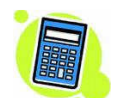

**Prénom et nom :** …………………………………………..……………

**I. (14 points : 1°) 3 points ; 2°) 2 points ; 3°) 7 points + 2 points)**

On considère la fonction  $f: x \mapsto$  $\frac{2-3}{5-2}$  $\frac{x^2-3}{x-2}$  définie sur  $\mathbb{R} \setminus \{ 2 \}$ .

1°) Calculer  $f'(x)$ . Écrire le détail des calculs au verso.

*<sup>x</sup>* \ <sup>2</sup> *<sup>f</sup> ' <sup>x</sup> ..................................... ...............*

2°) Compléter la phrase :

*f* ' s'annule en …………………………………………… [écrire la (ou les) valeur(s) de *x*].

3°) Étudier dans un même tableau le signe de  $f'(x)$  et les variations de *f*.

On calculera au brouillon les extremums locaux et l'on complétera le tableau de variations avec ces extremums. On tracera les traits, flèches de variations, barres de fraction à la règle.

## **II. (4 points : 1°) 2 points ; 2°) 2 points)**

On considère la fonction  $f: x \mapsto \sqrt{x+4}$ .

On choisit un nombre de départ. On calcule l'image de ce nombre par *f*. On obtient un résultat. On recommence avec le nouveau nombre. On calcule son image par *f*. On obtient un résultat. Et on recommence selon le même procédé indéfiniment.

 On obtient ainsi une suite infinie de nombres dans laquelle chaque nombre sauf le premier est l'image du précédent par la fonction *f*.

…………………………………………………………………………………………………………………………...

…………………………………………………………………………………………………………………………...

…………………………………………………………………………………………………………………………...

…………………………………………………………………………………………………………………………...

On note  $u_1$  le nombre de départ,  $u_2$  le deuxième nombre,  $u_3$  le troisième nombre etc....

1°) On choisit – 4 pour nombre de départ (c'est-à-dire  $u_1 = -4$ ).<br>Celevision de la main une propose de propose les valeurs avec tes

Calculer « à la main »  $u_2$ ,  $u_3$ ,  $u_4$  (on donnera les valeurs exactes).

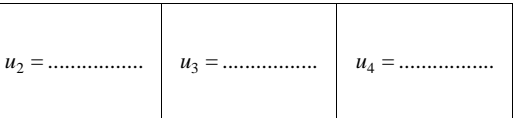

 $2^{\circ}$ ) On choisit 23 pour nombre de départ (c'est-à-dire  $u_1 = 23$ ).

Utiliser la commande « rép » de la calculatrice pour donner la valeur décimale approchée d'ordre 3 par défaut de  $u_{12}$ .

……………………… (un seul résultat, sans égalité)

## **III. (2 points)**

Le prix d'un article augmente de 15 % entre les années 2013 et 2014 puis augmente de 2 € entre les années 2014 et 2015. On note *x* le prix de l'article en 2013 et *y* son prix en 2015, les deux prix étant exprimés en euros. Exprimer *y* en fonction de *x* sous la forme la plus simple possible.

…………………………………………. (une seule égalité sous la forme la plus simple possible)

## **Corrigé du contrôle du 5-1-2016**

**I.**

On consider a function 
$$
f: x \mapsto \frac{x^2 - 3}{x - 2}
$$
 define sur  $\mathbb{R} \setminus \{ 2 \}$ .

1°) Calculer  $f'(x)$ . Écrire le détail des calculs au verso.

$$
\forall x \in \mathbb{R} \setminus \{2\} \qquad f'(x) = \frac{x^2 - 4x + 3}{(x - 2)^2}
$$

$$
\forall x \in \mathbb{R} \setminus \{2\} \qquad f'(x) = \frac{2x \times (x-2) - (x^2 - 3) \times 1}{(x-2)^2}
$$

$$
= \frac{2x^2 - 4x - x^2 + 3}{(x-2)^2}
$$

$$
= \frac{x^2 - 4x + 3}{(x-2)^2}
$$

2°) Compléter la phrase :

*f* ' s'annule en 1 et 3 [écrire la (ou les) valeur(s) de *x*].

2 est une valeur interdite. La fonction *f* ' ne s'annule pas en 2 !

On cherche les racines du polynôme  $x^2 - 4x + 3$  en utilisant les racines évidentes ou le discriminant réduit ou le programme de la calculatrice.

3°) Étudier dans un même tableau le signe de  $f'(x)$  et les variations de *f*.

On calculera au brouillon les extremums locaux et l'on complétera le tableau de variations avec ces extremums. On tracera les traits, flèches de variations, barres de fraction à la règle.

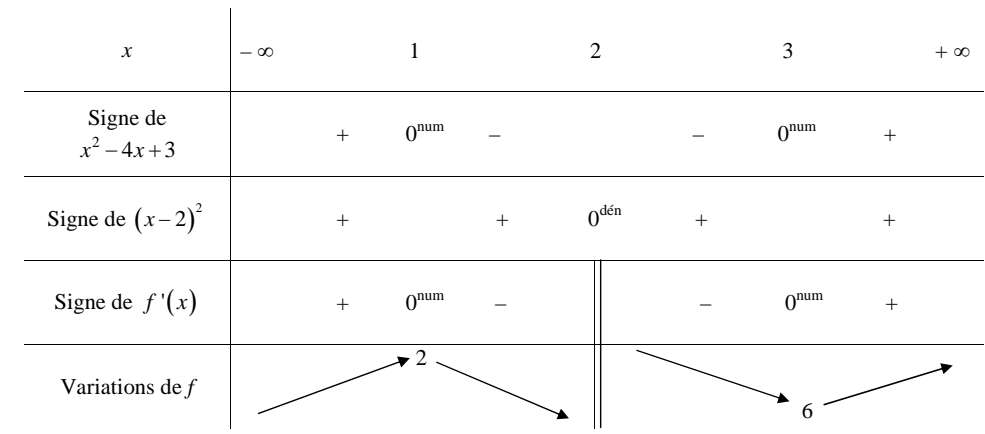

Faire des phrases exprimant les variations de *f*.

*f* est strictement croissante sur les intervalles  $] - \infty; 1]$  et  $[3; + \infty[$ . *f* est strictement décroissante sur les intervalles  $[1; 2]$  et  $[2; 3]$ .

2 est le maximum de *f* sur l'intervalle  $]-\infty; 2[$  (atteint en 1).

6 est le minimum de *f* sur l'intervalle  $[2; +\infty]$  (atteint en 3).

On vérifie graphiquement les variations et les valeurs des extremums locaux grâce à la calculatrice.

## Diane Schneider :

Dans  $]-\infty; 2[$ , le maximum est 2 atteint pour  $x=1$ . Dans  $]2; +\infty[$ , le minimum est 6 atteint pour  $x = 3$ .

Martin Lugagne :

La fonction *f* est croissante, atteint un extremum local (maximum) de 2 puis est décroissante, n'a pas d'image en 2, la valeur interdite, atteint un autre extremum local (minimum), soit 6 et est croissante de nouveau.

Alix Imard :

Cette fonction a pour maximum 6 atteint pour  $x = 3$  et pour minimum est 2 atteint pour  $x = 1$ .

Raphaël Bion :

Le maximum local sur *f* est 2. Le minimum local sur *f* est 6.

Un ou deux élèves ont dit : « la fonction  $f(x)$  ». On doit dire la fonction  $f$  et pas  $f(x)$ .

**II.**

On considère la fonction  $f: x \mapsto \sqrt{x+4}$ .

On choisit un nombre de départ. On calcule l'image de ce nombre par *f*. On obtient un résultat. On recommence avec le nouveau nombre. On calcule son image par *f*. On obtient un résultat. Et on recommence selon le même procédé indéfiniment.

 On obtient ainsi une suite infinie de nombres dans laquelle chaque nombre sauf le premier est l'image du précédent par la fonction *f*.

On note  $u_1$  le nombre de départ,  $u_2$  le deuxième nombre,  $u_3$  le troisième nombre etc....

1°) On choisit – 4 pour nombre de départ (c'est-à-dire 1 *<sup>u</sup>* <sup>4</sup> ).

Calculer « à la main »  $u_2$ ,  $u_3$ ,  $u_4$  (on donnera les valeurs exactes).

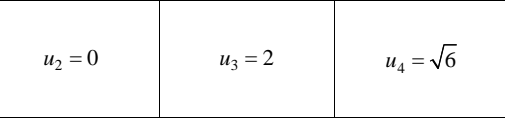

 $2^{\circ}$ ) On choisit 23 pour nombre de départ (c'est-à-dire  $u_1 = 23$ ).

Utiliser la commande « rép » de la calculatrice pour donner la valeur décimale approchée d'ordre 3 par défaut de  $u_{12}$ .

2,561 (un seul résultat, sans égalité)

Il s'agit de calculs répétés ou calculs itératifs.

On utilise la commande « rép » de la calculatrice (« rép » comme réponse ou répétition) permettant une répétition automatique des calculs.

On tape 23 sur la calculatrice puis on appuie sur la touche entrer.

On tape ensuite  $\boxed{2n\text{de} \left[\left.\left(x^2\right) \text{puis}\right]\left(\left.\left.\right.\right.\right]}$   $\boxed{2n\text{de} \left[\left.\left(\left.\right.\right)\right]\left.\right]+$   $\boxed{4}$  de manière à obtenir l'affichage suivant :

 $($ Rép+4 $)$  ou  $\sqrt{\text{R}}$ ép+4

En appuyant sur la touche **entrer**, on obtient la valeur de  $u_2$ , puis en appuyant à nouveau sur la touche **entrer**, on obtient la valeur de  $u_3$  et ainsi de suite jusqu'à obtenir  $u_{12}$  (il faut appuyer 11 fois sur la touche *entrer* ).

On obtient l'affichage : 2.561553002.

On observe qu'au bout d'un certain nombre de fois, seule la dernière décimale change !

Cet exercice est un exercice préparatoire aux suites.

**III.**

Le prix d'un article augmente de 15 % entre les années 2013 et 2014 puis augmente de 2 € entre les années 2014 et 2015. On note *x* le prix de l'article en 2013 et *y* son prix en 2015, les deux prix étant exprimés en euros. Exprimer *y* en fonction de *x* sous la forme la plus simple possible.

 $y = 1,15x + 2$  (une seule égalité sous la forme la plus simple possible)

On trouve cette formule en effectuant le calcul suivant :

$$
y = x + \frac{15}{100}x + 2
$$
  
= x + 0,15x + 2  
= 1,15x + 2